# R Data and Methods for Spatial Epidemiology: the SpatialEpi Package

Albert Y. Kim<sup>∗</sup> Jon Wakefield†

January 17, 2010

# Contents

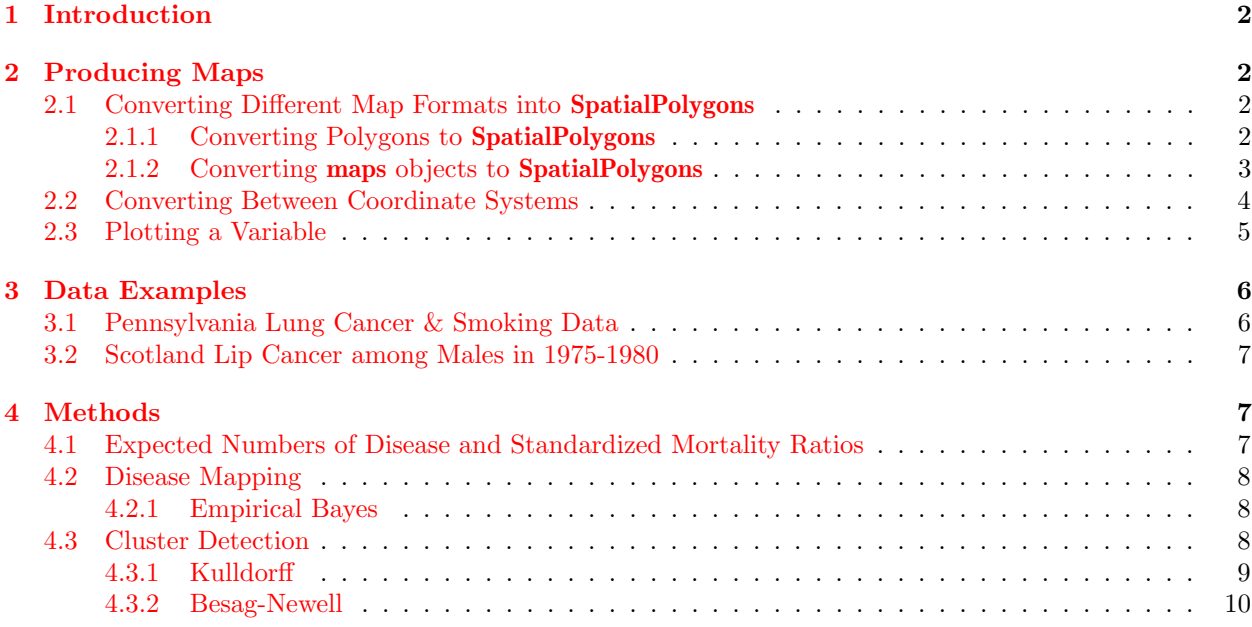

†Dept of Biostatistics, University of Washington, Box 357232, Seattle WA, 98195-7232

<sup>∗</sup>Dept of Statistics, University of Washington, Box 354322, Seattle WA, 98195-4322

 $^\ddag \text{albert@stat.washington.edu, jonno@u.washington.edu}$  $^\ddag \text{albert@stat.washington.edu, jonno@u.washington.edu}$  $^\ddag \text{albert@stat.washington.edu, jonno@u.washington.edu}$  $^\ddag \text{albert@stat.washington.edu, jonno@u.washington.edu}$  $^\ddag \text{albert@stat.washington.edu, jonno@u.washington.edu}$ 

### <span id="page-1-0"></span>1 Introduction

Spatial epidemiology is the description and analysis of geographically indexed health data with respect to demographic, environmental, behavioral, socioeconomic, genetic, and infectious risk factors [\[4\]](#page-10-0). Broadly speaking, the field of spatial epidemiology can be divided into three principal subfields: disease mapping, spatial regression/geographic correlation studies, and analysis of disease clusters. The **SpatialEpi** package implements methods for these subfields.

All the R code is this vignette can be extracted into a single script file via the Stangle command:

```
> library(SpatialEpi)
> Rcode <- system.file("doc", "SpatialEpi.Rnw", package = "SpatialEpi")
> options(device.ask.default = FALSE)
> Stangle(Rcode)
```
Writing to file SpatialEpi.R

# <span id="page-1-1"></span>2 Producing Maps

The production of disease atlases is one of the chief tasks in spatial epidemiology. In order to facilitate producing such maps, the SpatialEpi package uses the sp package to process objects of class SpatialPoly-gons [\[10\]](#page-10-1). Further information on the sp package can be found in *Applied Spatial Data Analysis with R* [\[2\]](#page-9-1).

#### <span id="page-1-2"></span>2.1 Converting Different Map Formats into SpatialPolygons

Several different formats of maps can be converted into objects of class SpatialPolygons.

#### <span id="page-1-3"></span>2.1.1 Converting Polygons to SpatialPolygons

A polygon file consists of a 2-column matrix of coordinates, where each complete subpolygon representing some subarea of the study region (counties, census tracts, zip/postal codes) is separated by NA values. All subpolygons are assumed to be closed by joining the last point to the first point.

Using the polygon2spatial.polygon() function, we can convert the polygon file into an object of class SpatialPolygons. In the case when certain subareas consist of more than one contiguous land mass, we specify the nrepeats vector where each element represents the number of subpolygons corresponding to that subarea.

The advantages of plotting maps as a SpatialPolygon rather than a simple polygon are:

- a) the aspect ratio of the x and y axes in plots is preserved to reflect geography
- b) specific subareas can be highlighted easily
- c) subareas that consist of more than one contiguous land mass can be treated as one unit

As an demonstration of these three advantages, in Figure [1](#page-2-1) we plot a map of Scotland with all 56 counties of Scotland in 1975 both as a polygon (using the R polygon() function) and as a SpatialPolygons object. Several of the counties of Scotland consist of more than one contiguous land mass, e.g. the county Argyll-Bute consists of 8 separate land masses.

```
> data(scotland)
> polygon <- scotland$polygon$polygon
> nrepeats <- scotland$polygon$nrepeats
> names <- scotland$data$county.names
```

```
> spatial.polygon <- polygon2spatial.polygon(polygon, coordinate.system = "+proj=utm",
```

```
names, nrepeats)
```
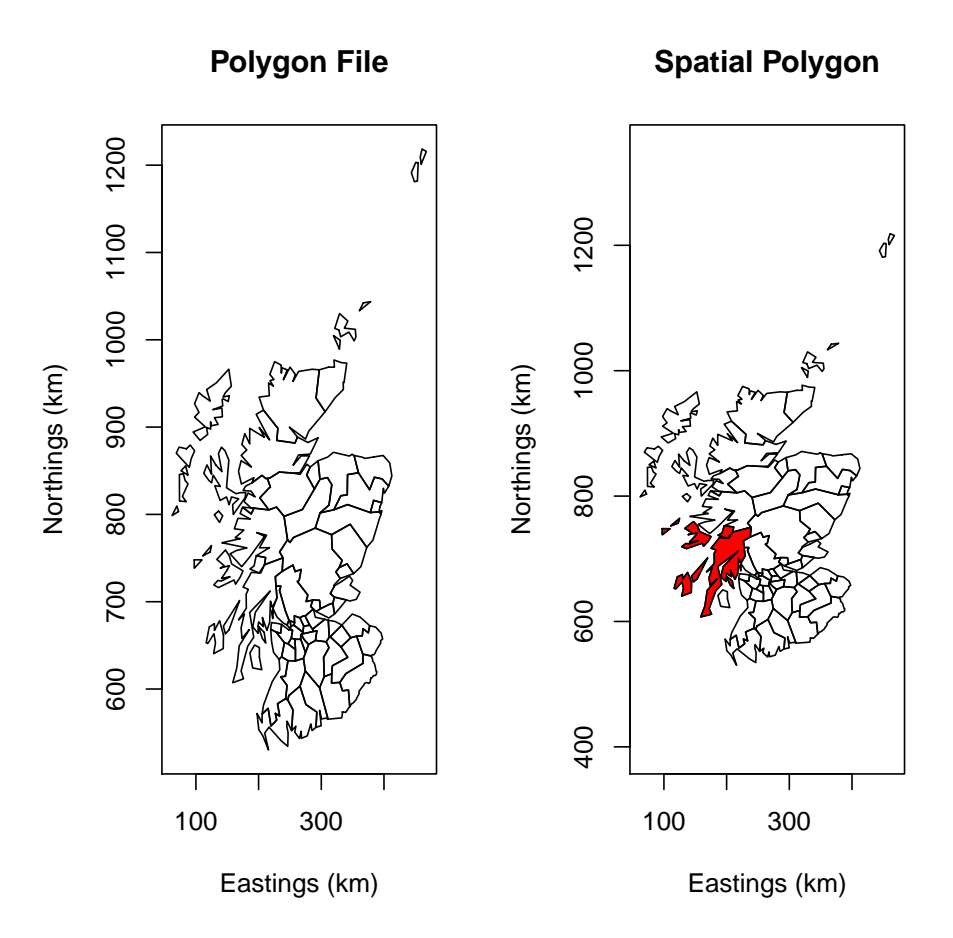

<span id="page-2-1"></span>Figure 1: Plots of Scotland as a polygon and a SpatialPolygon

```
> par(mfrow = c(1, 2))> plot(polygon, type = "n", xlab = "Eastings (km)", ylab = "Northings (km)",
     main = "Polygon File")
> polygon(polygon)
> plot(spatial.polygon, axes = TRUE)
> title(xlab = "Eastings (km)", ylab = "Northings (km)", main = "Spatial Polygon")
> plot(spatial.polygon[23], add = TRUE, col = "red")
```
#### <span id="page-2-0"></span>2.1.2 Converting maps objects to SpatialPolygons

The maps R package includes several commonly used maps, which can be converted into SpatialPolygons objects using the map2SpatialPolygons command. For instance, a county-level map of just the states Pennsylvania and Vermont with red borders, along with the boundaries of neighboring states with slightly thicker black borders can be produced with the resulting plot shown in Figure [2\)](#page-3-1).

```
> library(maps)
> county.map <- map("county", c("pennsylvania", "vermont"), fill = TRUE,
     plot = FALSE)
```
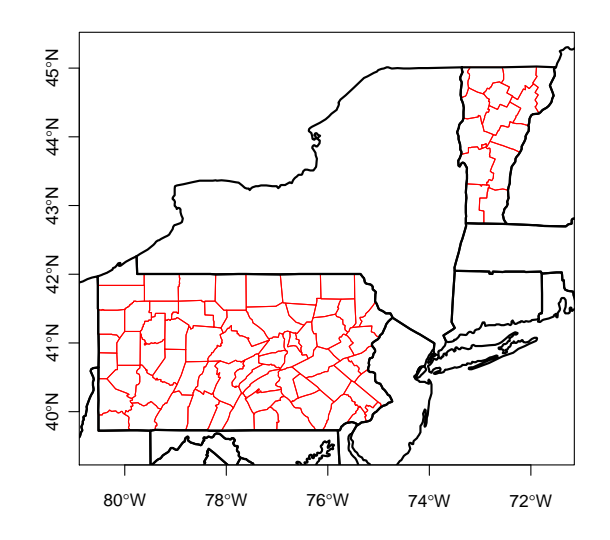

<span id="page-3-1"></span>Figure 2: County-Level Map of Pennsylvania and Vermont

```
> county.names <- as.character(county.map$names)
> county <- map2SpatialPolygons(county.map, IDs = county.names,
+ proj4string = CRS("+proj=longlat"))
> state.map <- map("state", c(), fill = TRUE, plot = FALSE)
> state.names <- as.character(state.map$names)
> state <- map2SpatialPolygons(state.map, IDs = state.names, proj4string = CRS("+proj=longlat"))
> plot(county, axes = TRUE, border = "red")
> plot(state, add = TRUE, lwd = 2)
```
#### <span id="page-3-0"></span>2.2 Converting Between Coordinate Systems

In the Pennsylvania and Vermont example in Section [2.1.2,](#page-2-0) all coordinates are in longitude/latitude. However, this coordinate system is not appropriate for many distance-based methods as degrees of longitude are not equidistant, and must be converted to a grid based system.

The function latlong2grid() can convert either

- a) an  $n \times 2$  matrix of coordinates
- b) a SpatialPolygons object

based on longitude/latitude (expressed in decimal values) into kilometer-based grid coordinates. Figure [3](#page-4-1) shows the resulting transformed map.

```
> county.grid <- latlong2grid(county)
> state.grid <- latlong2grid(state)
> plot(county.grid, axes = TRUE, border = "red")
> plot(state.grid, add = TRUE, lwd = 2)
```
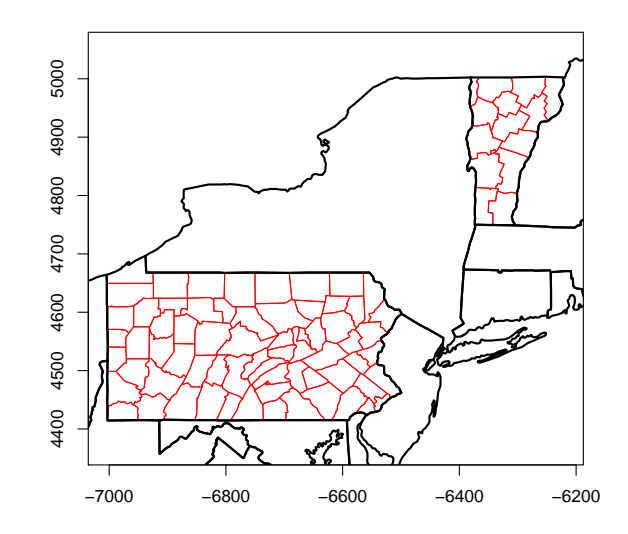

<span id="page-4-1"></span>Figure 3: County-Level Map of Pennsylvania Using UTM Coordinate System

Or a simple 2-column matrix of coordinates can be converted as well. As an example, consider the latitude and longitudes of Montreal QC (latitude: 45deg 28' 0" N (deg min sec), longitude: 73deg 45' 0" W) and Vancouver BC (latitude: 45deg 39' 38" N (deg min sec), longitude: 122deg 36' 15" W) in decimal format. These also can be converted to a grid-based coordinate system.

```
> coord <- rbind(c(-73.75, 45.4667), c(-122.6042, 45.6605))
          [,1] [,2][1,] -73.7500 45.4667
[2,] -122.6042 45.6605
> latlong2grid(coord)
```
x y 1 -6414.30 5052.849 2 -10663.32 5074.387

#### <span id="page-4-0"></span>2.3 Plotting a Variable

In spatial epidemiology, the production of disease atlases (a geographic map along with some scheme to illustrate the different levels of a disease) are often used as visual summaries of geographic disease patterns. The mapvariable() command simplifies the production of such atlases by taking in a SpatialPolygons object and a vector as inputs. For example, consider plotting random  $Uniform(0,1)$  random variables on a map of Scotland in Figure [4.](#page-5-2)

```
> data(scotland)
> scotland.map <- scotland$spatial.polygon
> y <- runif(nrow(scotland$data))
> mapvariable(y, scotland.map)
```
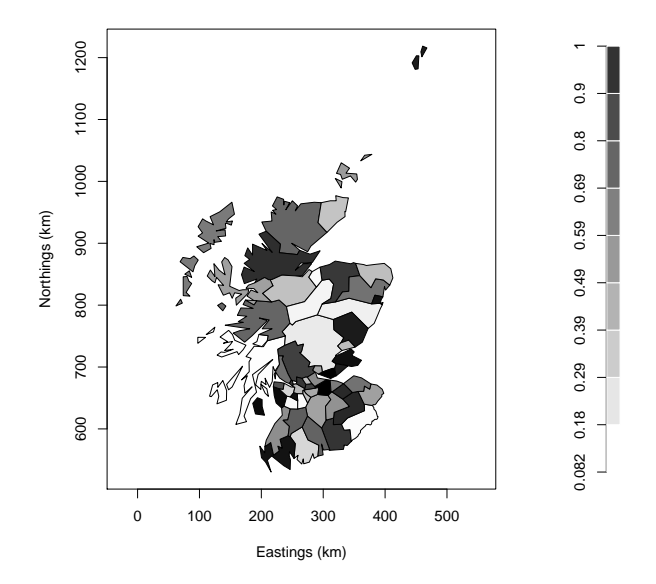

<span id="page-5-2"></span>Figure 4: Random Values in Scotland between 1975-1980

# <span id="page-5-0"></span>3 Data Examples

A spatial epidemiology data set typically consists of:

- Geographically indexed disease case and population data
- Geographic data
- (if available) Covariate data

#### <span id="page-5-1"></span>3.1 Pennsylvania Lung Cancer & Smoking Data

This dataset consists of counts of [lung cancer incidence](http://www.dsf.health.state.pa.us/health/cwp/view.asp?a=175&Q=201519) in Pennsylvania for the year 2002 as reported by the [Pennsylvania Department of Health.](http://www.dsf.health.state.pa.us/health/cwp/view.asp?a=175&Q=201519) This case data was paired with the corresponding population data from the [2000 Census.](http://www.census.gov) Furthermore, smoking data is provided from a behavioral risk study conducted by the [Pennsylvania Department of Health](http://www.dsf.health.state.pa.us/health/lib/health/brfss/regional96-00/tobacco_use_1996_to_2000.pdf) and are presented as the percentage of adults who were current smokers sometime between 1996 and 2000. Both population and case counts are stratified by gender, age  $(0-39, 40-59, 60-69, \text{ and } 70+)$  and race (white and other) for a total of 16 strata levels. We plot lung cancer incidence per 1000 individuals in Figure [5:](#page-6-3)

```
> data(pennLC)
> penn.map <- pennLC$spatial.polygon
> penn.map <- latlong2grid(penn.map)
> population <- tapply(pennLC$data$population, pennLC$data$county,
+ sum)
> cases <- tapply(pennLC$data$cases, pennLC$data$county, sum)
> geo <- latlong2grid(pennLC$geo[, 2:3])
> incidence <- (cases/population) * 1000
> mapvariable(incidence, penn.map)
```
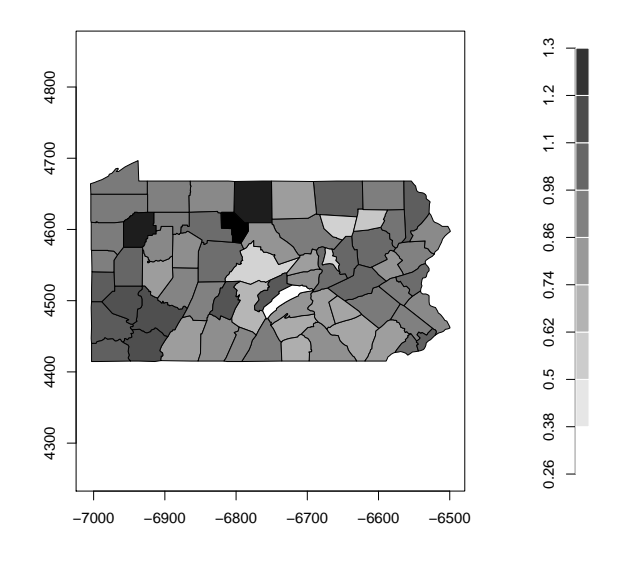

<span id="page-6-3"></span>Figure 5: Lung cancer incidence per 1000 in Pennsylvania in 2002

#### <span id="page-6-0"></span>3.2 Scotland Lip Cancer among Males in 1975-1980

AFF agriculture farming and fishing

The expected numbers of disease were calculated by the method of Mantel and Stark [\[9\]](#page-10-2). [\[6\]](#page-10-3)

```
> data(scotland)
> scotland.map <- scotland$spatial.polygon
> y <- scotland$data$cases
> E <- scotland$data$expected
> SMR <- v/E> mapvariable(SMR, scotland.map)
```
# <span id="page-6-1"></span>4 Methods

#### <span id="page-6-2"></span>4.1 Expected Numbers of Disease and Standardized Mortality Ratios

In order to control for known risk factors (in this case strata) using internal indirect standardization, we can compute the (indirect) expected number of diseases [\[5\]](#page-10-4) for each area using the expected() command. It is important that the population and cases vectors are balanced: all counts are sorted by area first, and then within each area the counts for all strata are listed (even if 0 count) in the same order. i.e. if considering 16 strata, the first 16 elements correspond to the first area, the next 16 correspond to the second area, etc. and the strata are always listed in the same order.

```
> data(pennLC)
> n.strata <- 16
> population <- tapply(pennLC$data$population, pennLC$data$county,
```
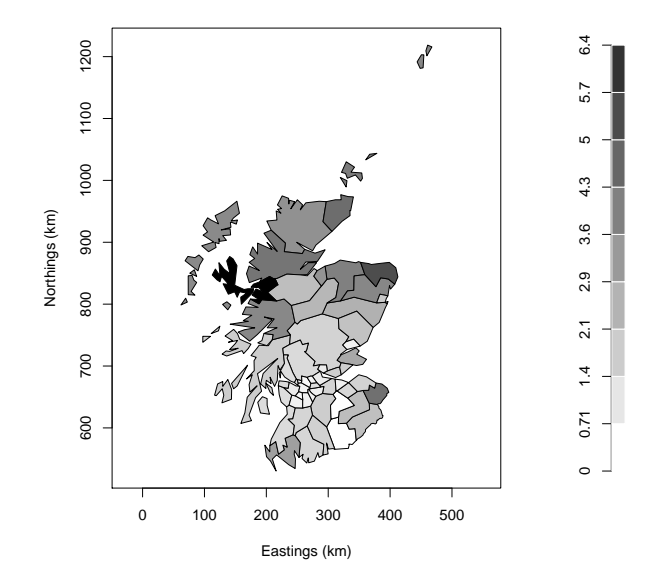

Figure 6: SMR of lung cancer among males in Scotland between 1975-1980

```
+ sum)
> cases <- tapply(pennLC$data$cases, pennLC$data$county, sum)
> expected.cases <- expected(pennLC$data$population, pennLC$data$cases,
+ n.strata)
```
#### <span id="page-7-0"></span>4.2 Disease Mapping

#### <span id="page-7-1"></span>4.2.1 Empirical Bayes

Given that SMR estimates for areas with small values of expected numbers of disease can be highly variable, Clayton and Kaldor proposed an empirical Bayes approach to estimate disease rates [\[3\]](#page-9-2). The estimates represent a weighted compromise between an area's SMR and the overall mean relative risk. These estimates are much more stable than the raw SMR's. In this example, we use a linear model  $\alpha + \beta_1 x + \beta_2 x^2$  in the eBayes() function to estimate relative risk with the resulting plot in Figure [7](#page-8-1)

```
> data(scotland)
> data <- scotland$data
> x < - data$AFF
> Xmat \leftarrow cbind(x, x^2)> results <- eBayes(data$cases, data$expected, Xmat)
> scotland.map <- scotland$spatial.polygon
> mapvariable(results$RR, scotland.map)
```
#### <span id="page-7-2"></span>4.3 Cluster Detection

Cluster detection is the routine surveillance of a large expanse of small administrative zones for evidence of individual "hot-spots" of disease without any preconceptions about their locations. [\[1\]](#page-9-3). For aggregated count

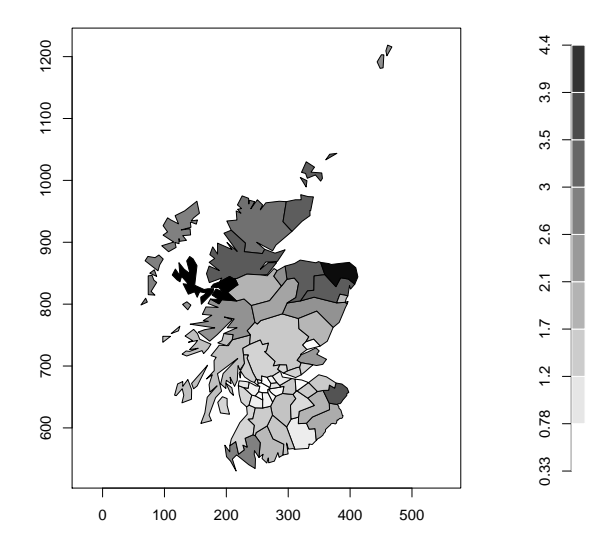

<span id="page-8-1"></span>Figure 7: Empirical Bayes estimates of the relative risk of lung cancer

data, a typical procedure is to consider a set of zones, each zone being some amalgamation of areas in the study regions. Each zone is then viewed as a potential cluster.

#### <span id="page-8-0"></span>4.3.1 Kulldorff

The kulldorff() function implements the Kulldorff method for finding the most likely cluster as described in Kulldorff and Nagarwalla (1995)  $[8]$  and Kulldorff (1997)  $[7]$ . The kulldorff ()

```
> data <- pennLC$data
> geo <- latlong2grid(pennLC$geo[, 2:3])
> population <- tapply(data$population, data$county, sum)
> cases <- tapply(data$cases, data$county, sum)
> expected.cases <- expected(data$population, data$cases, 16)
> pop.upper.bound <- 0.5
> n.simulations <- 999
> alpha.level <- 0.05
> plot <- TRUE
```
We can pursue either a binomial or poisson analysis.

```
> binomial <- kulldorff(geo, cases, population, NULL, pop.upper.bound,
+ n.simulations, alpha.level, plot)
> cluster <- binomial$most.likely.cluster$location.IDs.included
> plot(pennLC$spatial.polygon, axes = TRUE)
> plot(pennLC$spatial.polygon[cluster], add = TRUE, col = "red")
> title("Most Likely Cluster")
> poisson <- kulldorff(geo, cases, population, expected.cases,
```

```
pop.upper.bound, n.simulations, alpha.level, plot)
```
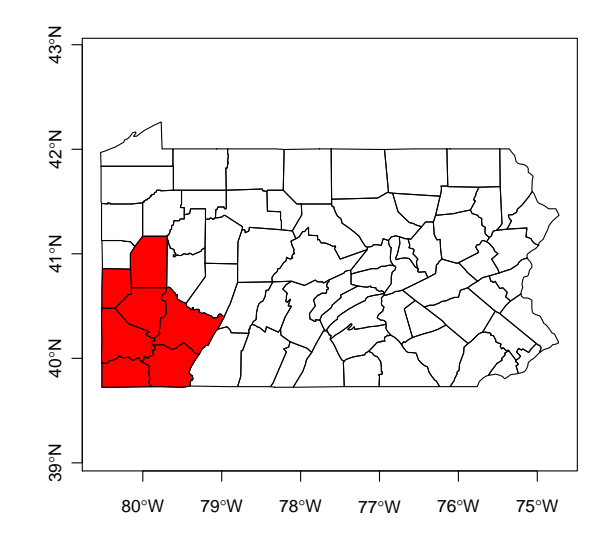

Figure 8: Binomial Analysis Kulldorff

```
> cluster <- poisson$most.likely.cluster$location.IDs.included
> plot(pennLC$spatial.polygon, axes = TRUE)
> plot(pennLC$spatial.polygon[cluster], add = TRUE, col = "red")
> title("Most Likely Cluster Controlling for Strata")
```
#### <span id="page-9-0"></span>4.3.2 Besag-Newell

The besag.newell() function implements the Besag-Newell method as described in Besag and Newell  $(1995)$  [\[1\]](#page-9-3).

Using the same dataset as in Section [4.3.1](#page-8-0)

```
> k < -1250> alpha.level <- 0.05
> results <- besag.newell(geo, population, cases, expected.cases = NULL,
+ k, alpha.level)
> results <- besag.newell(geo, population, cases, expected.cases,
+ k, alpha.level)
```
# References

- <span id="page-9-3"></span>[1] J. Besag and J. Newell. The detection of clusters in rare diseases. Journal of the Royal Statistical Society: Series A, 154(1):143–155, 1991.
- <span id="page-9-1"></span>[2] R. S. Bivand, E. J. Pebesma, and V. Gomez-Rubio. Applied Spatial Data Analysis with R. Springer Series in Statistics. Springer, New York, 1st edition, 2008.
- <span id="page-9-2"></span>[3] D. Clayton and J. Kaldor. Empirical Bayes estimates of age-standardized relative risks for use in disease mapping. Biometrics, 43(3):671–681, Sep. 1987.

**Most Likely Cluster**

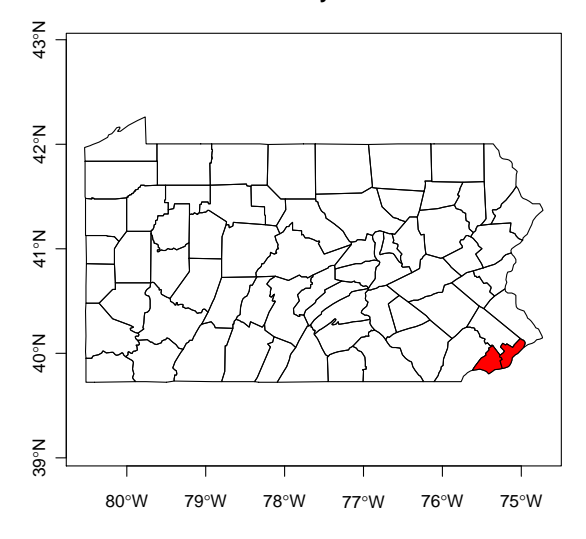

Figure 9: Poisson Analysis Kulldorff

- <span id="page-10-0"></span>[4] P. Elliot and D. Wartenberg. Spatial epidemiology: Current approaches and future challenges. Environmental Health Perspectives, 112(9):998–1006, Jun. 2004.
- <span id="page-10-4"></span>[5] P. Elliott, J. Wakefield, N. Best, and D. Briggs. Spatial Epidemiology: Methods and Applications. Oxford Medical Publications. Oxford University Press, Oxford, 2nd edition, 2000.
- <span id="page-10-3"></span>[6] I. Kemp, P. Boyle, M. Smans, and C. Muir. Atlas of cancer in Scotland, 1975-1980, incidence and epidemiologic perspective. Number 72 in IARC Scientific Publications. International Agency for Research on Cancer, Lyon, 1985.
- <span id="page-10-6"></span>[7] M. Kulldorff. A spatial scan statistic. Communication in Statistics: Theory and Methods, 26(6):1481– 1496, 1997.
- <span id="page-10-5"></span>[8] M. Kulldorff and N. Nagarwalla. Spatial disease clusters: detection and inference. Statistics in Medicine, 14:799–810, 1995.
- <span id="page-10-2"></span>[9] N. Mantel and C. R. Stark. Computation of indirect-adjusted rates in the presence of confounding. Biometrics, 24:23–37, 1968.
- <span id="page-10-1"></span>[10] E. J. Pebesma and R. S. Bivand. Classes and methods for spatial data in R. R News, 5(2):9–13, Nov. 2005.